## **Katalog wymagań programowych na poszczególne oceny szkolne**

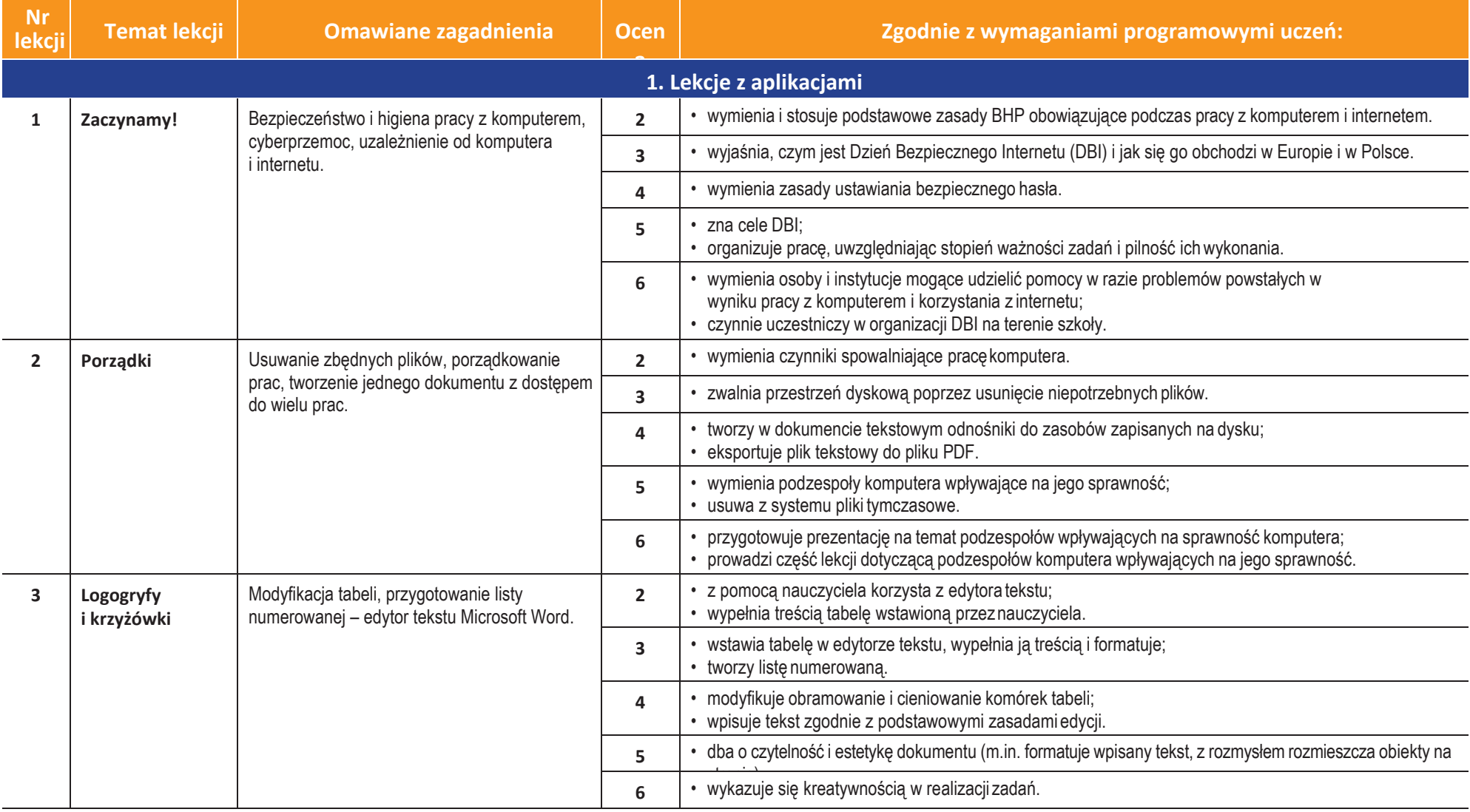

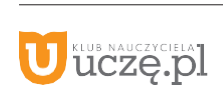

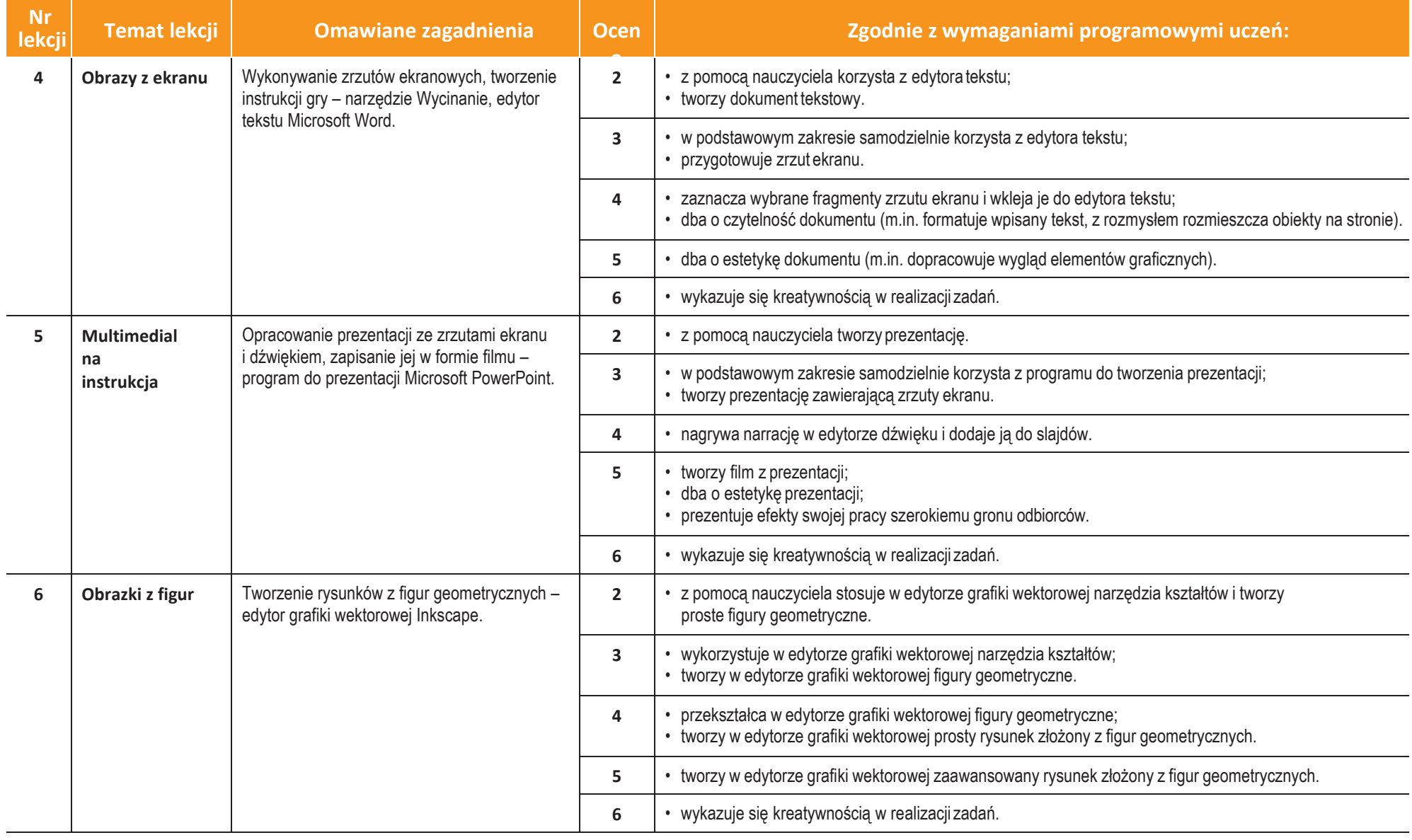

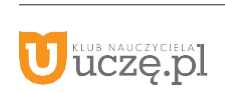

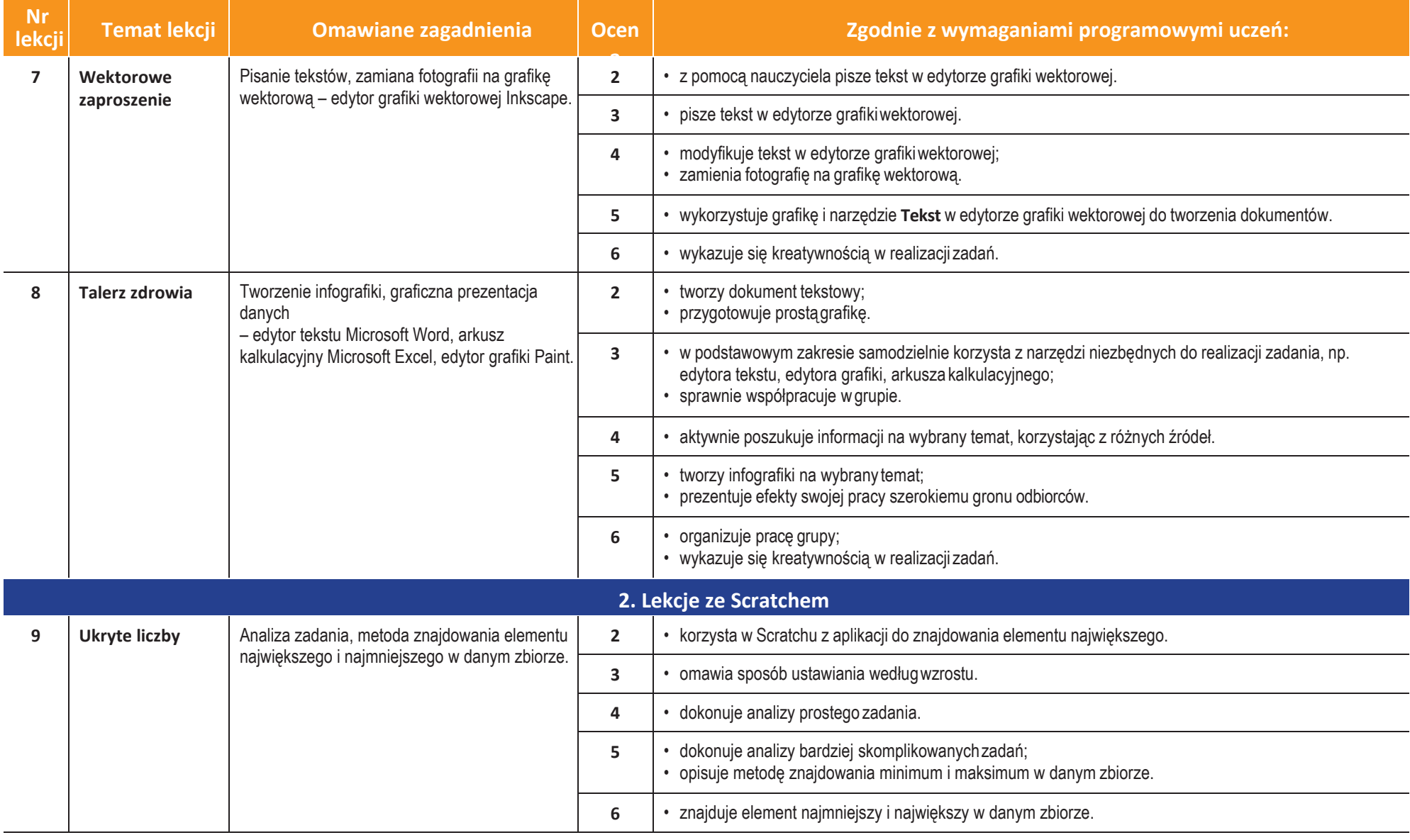

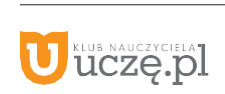

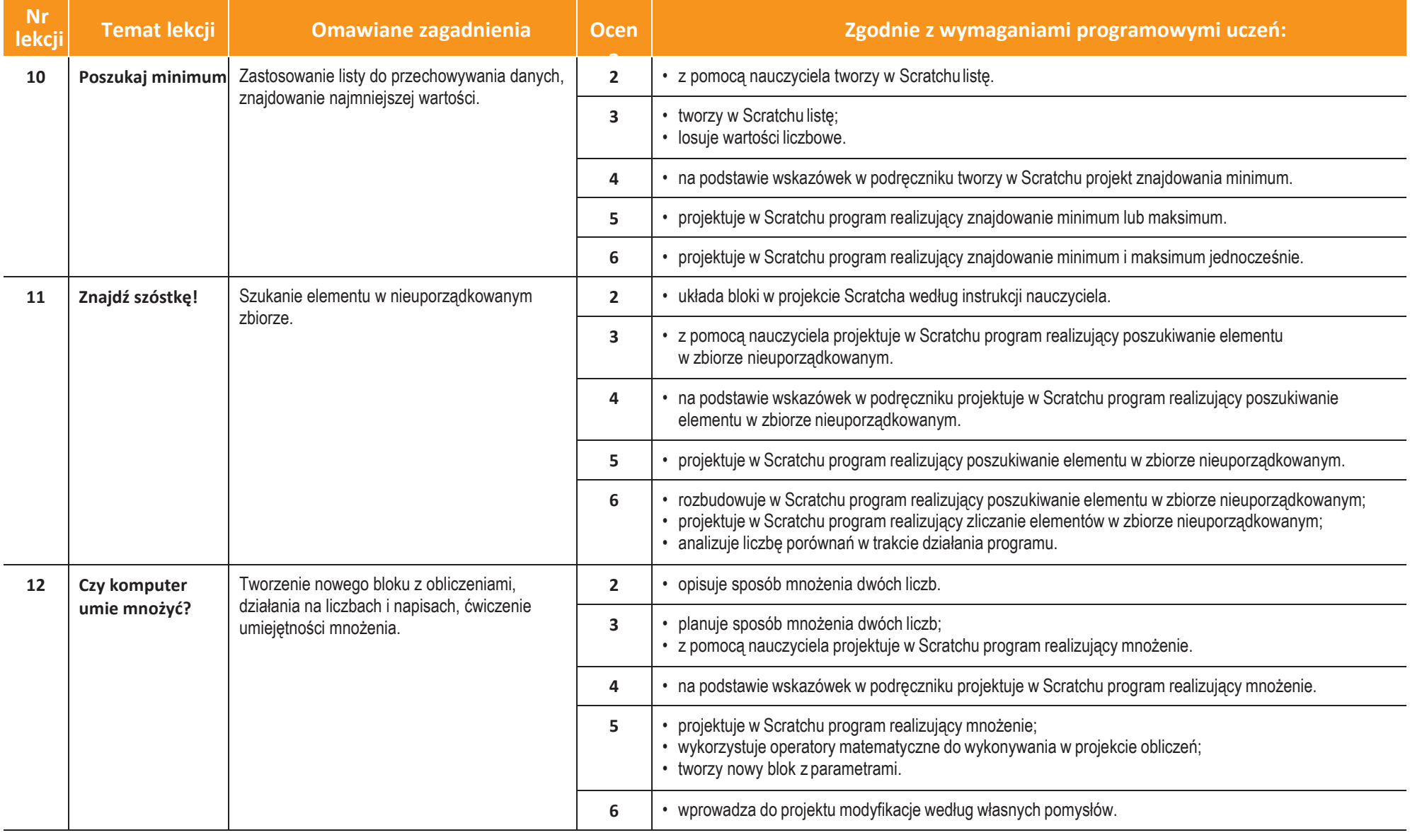

**7**

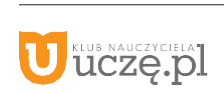

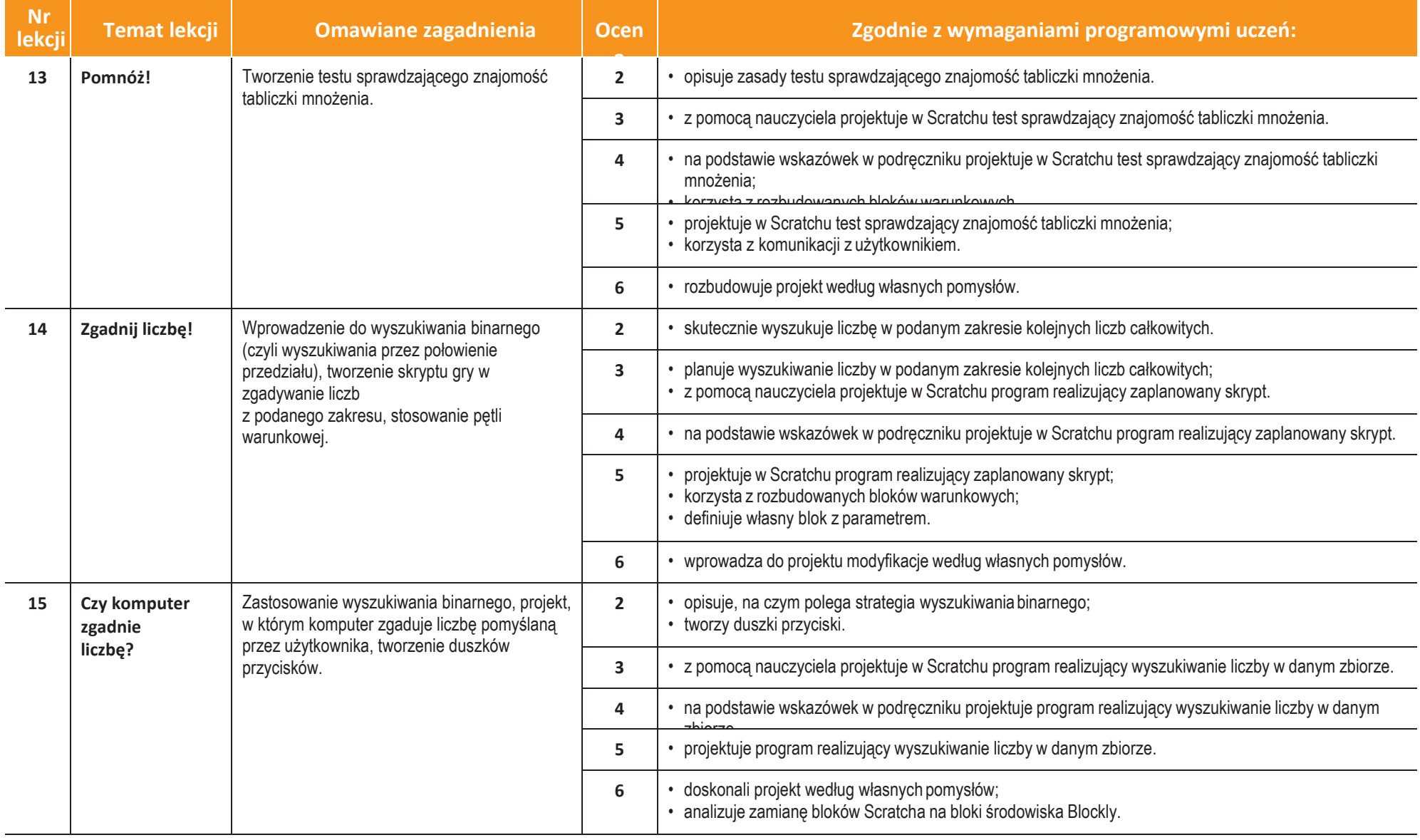

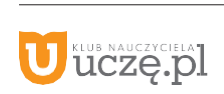

**Informatyka** Klasa 6

 $\begin{tabular}{|c|} \hline \hline $\tilde{\mathfrak{N}}$ \\ WSiP \\ \hline \end{tabular}$ 

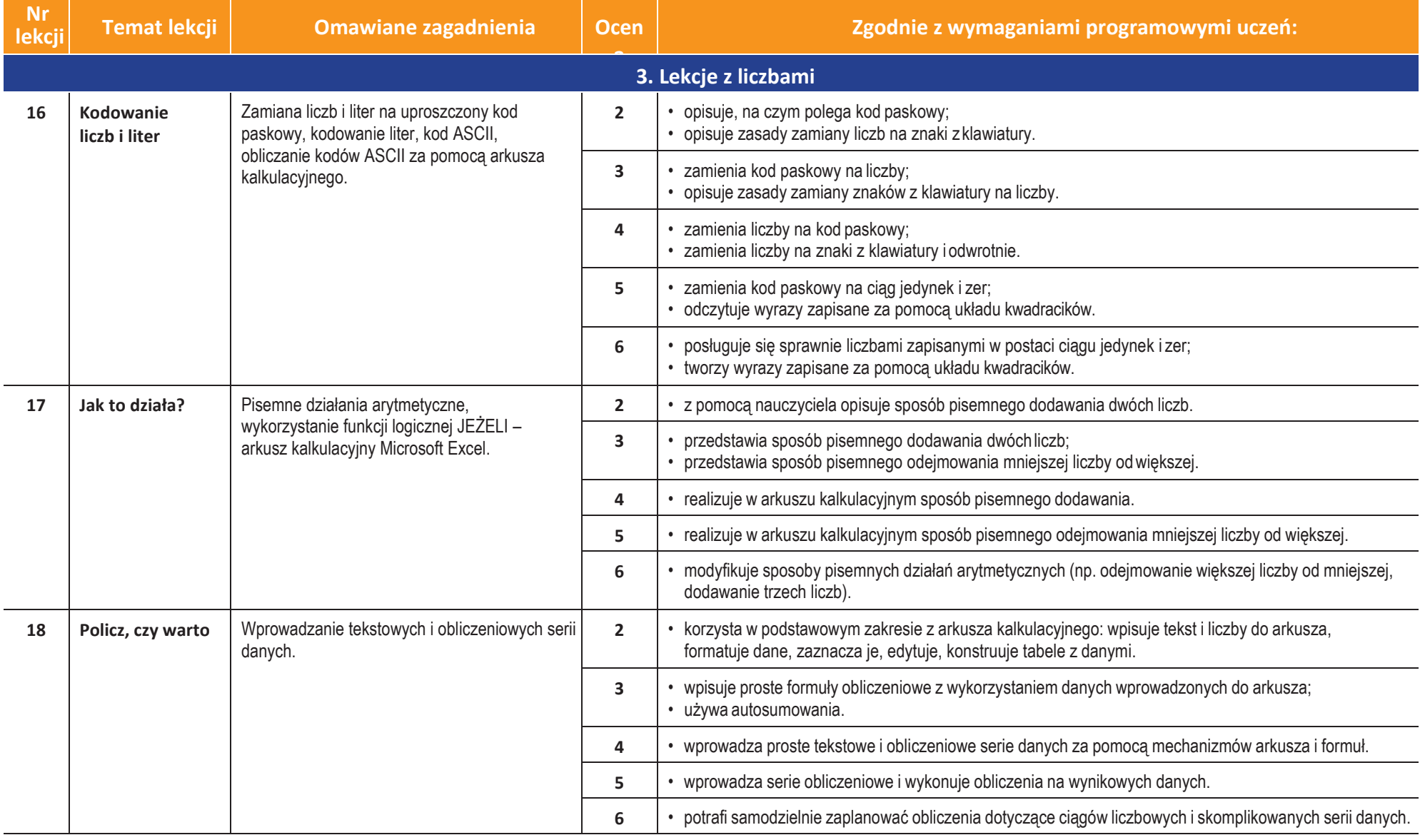

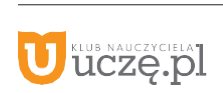

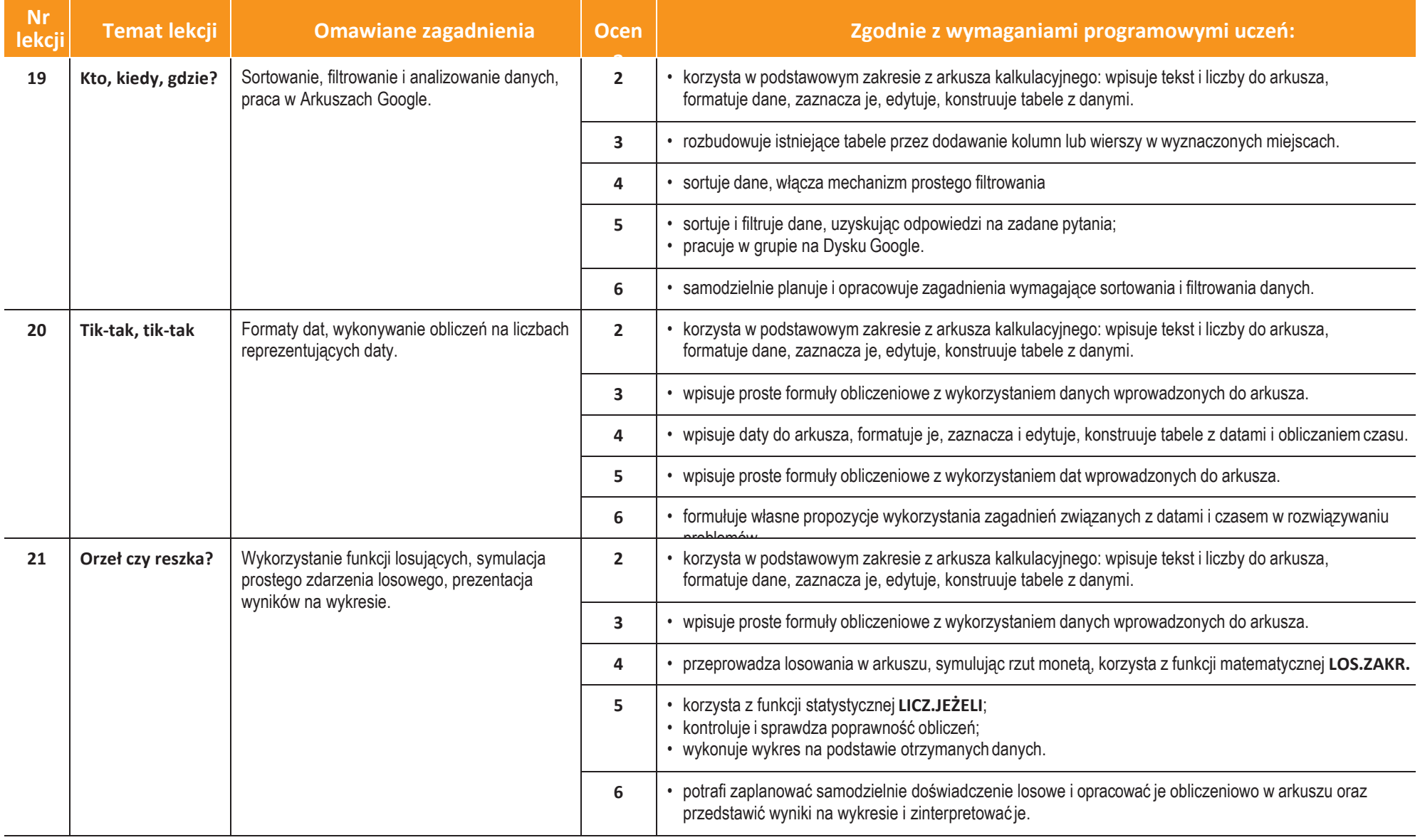

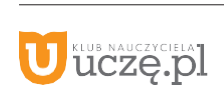

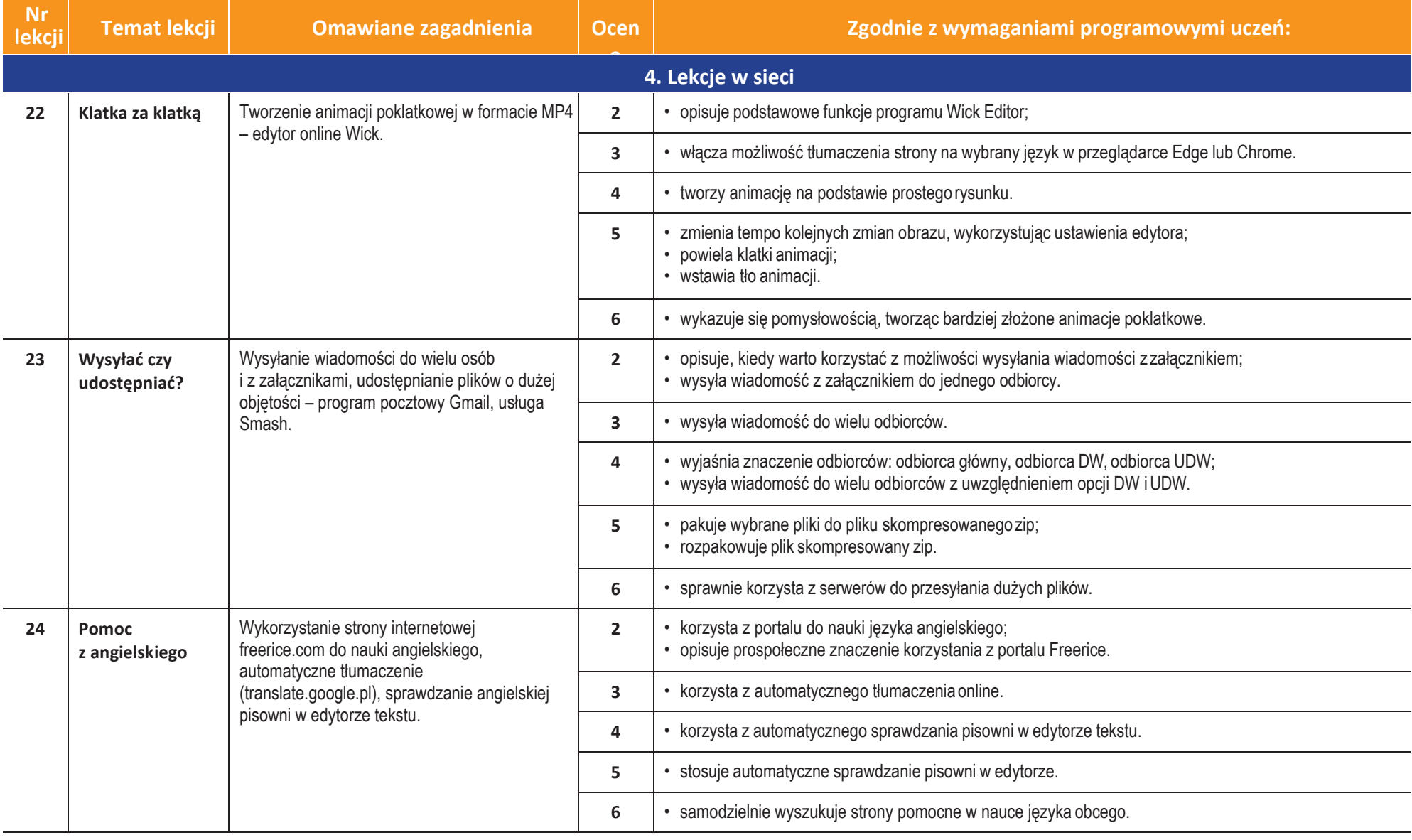

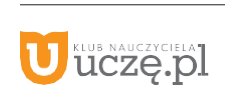

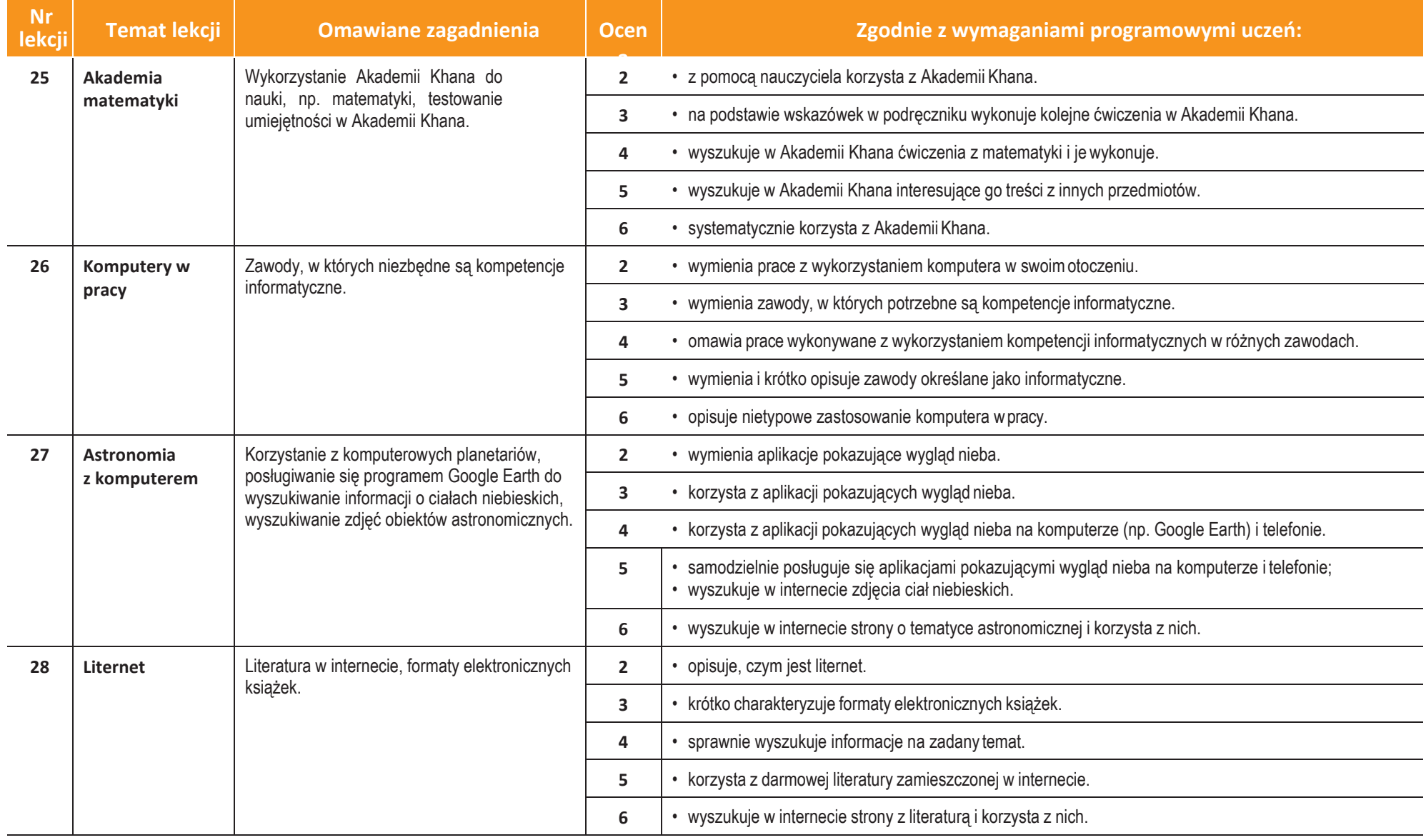

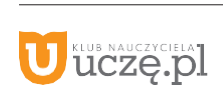

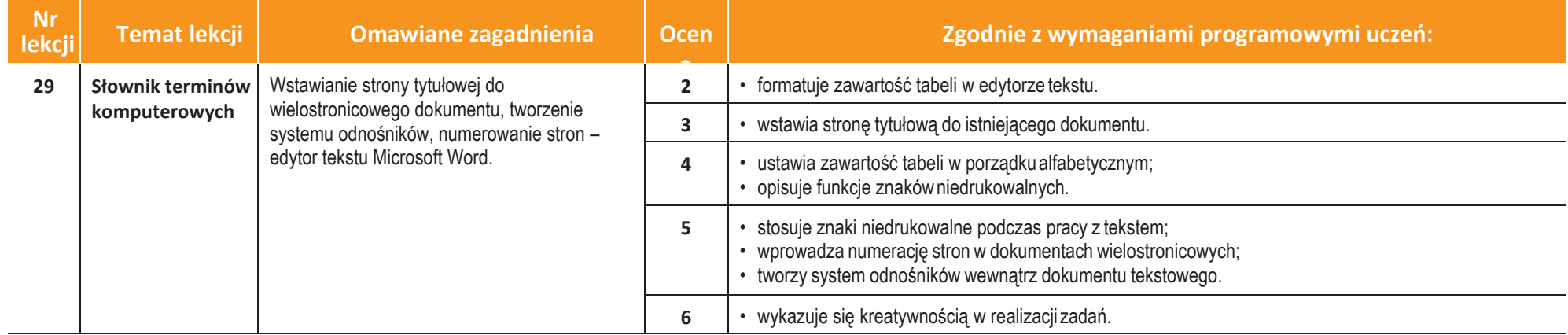

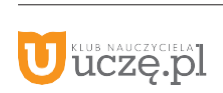